# ML Service with PanDA and iDDS

#### Tadashi Maeno (BNL NPPS) on behalf of PanDA, iDDS and HPO teams

NPPS/Omega/EDG joint meeting on AI/ML in BNL Physics 16 April 2021

## **Contents**

- 1. Introduction
- 2. Intelligent Data Delivery Service (iDDS)
- 3. Hyperparameter Optimization Service
- 4. Ongoing Development Activities
- 5. Conclusion

## Introduction

- $\triangleright$  The goal of the ML service project is to provide a service to users for ML-related activities with PanDA and iDDS
	- Scalability and resource integration through PanDA ecosystem
	- Leveraging new capabilities brought by iDDS
		- Decoupling of data delivery and execution
		- Description of workflow with directed acyclic graph (DAG)
		- Orchestration of workflow management system and data management system
	- Modern user auth and interface
- $\triangleright$  Functions
	- Hyperparameter optimization
	- Parallel training of multiple ML models
	- Elastic distributed training
	- Feedback loops to refine new iterations based on the results of old iterations
	- Task graph for advanced workflows
	- Visualization

## Intelligent Data Delivery Service (iDDS)

- ➢ Joint ATLAS and IRIS-HEP project launched in 2019
- Designed to intelligently deliver needed data and workload in a fine-grained way
- $\triangleright$  Usecases
	- Data Carousel
		- Jobs start when its own input is ready, no wait for the full dataset to be transferred
		- In production in ATLAS since May 2020
		- Solved the issues with the delayed start of data processing on tape
	- HPO (Hyper Parameter Optimization)
		- To provide a fully-automated platform for hyperparameter optimization on top of geographically distributed GPU resources on the grid, HPC, and clouds
		- Advertised to ATLAS ML users, not specific to ATLAS
	- DAG-based workflow management
		- High-level workflows specified by DAGs driving workload scheduling where successive jobs start off once all dependent jobs are done
			- $\triangleright$  Cascade of chains for multi-step processing with thousands of jobs per step
			- $\triangleright$  Release jobs incrementally for different steps to avoid long waiting time
		- Using DOMA PanDA and iDDS instances for Rubin Observatory (LSST) exercise

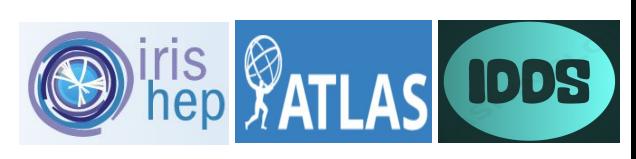

(Wen Guan)

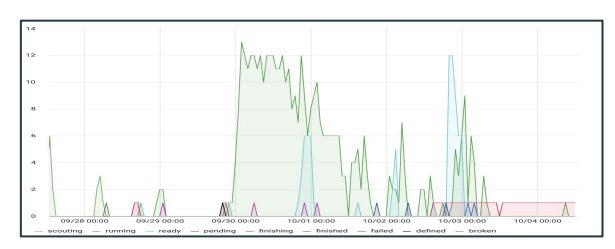

#### **iDDS tasks accounting (by status)**

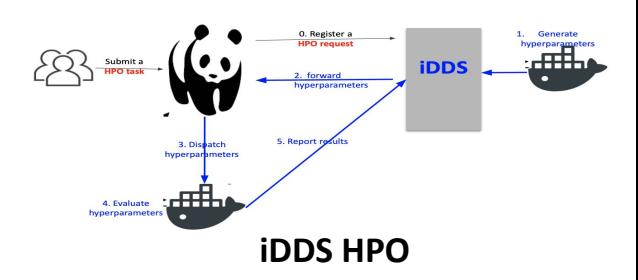

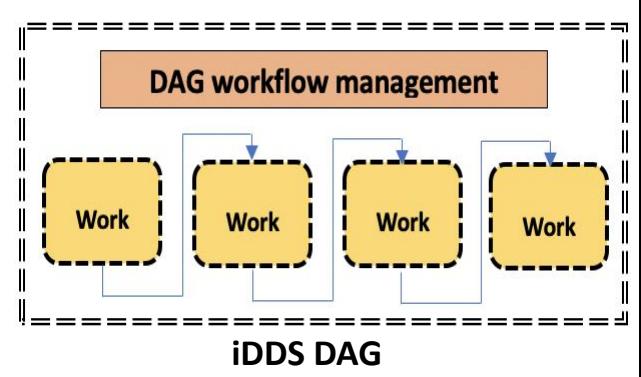

Hyperparameter Optimization Service

#### Hyperparameter Optimization (HPO)

- $\triangleright$  The problem of choosing a set of optimal hyperparameters for a ML model
	- A hyperparameter = A parameter whose value is used to control the learning process
	- Parameter scan in a search space  $\rightarrow$  a whole training session for each parameter point  $\rightarrow$  computationally intensive
- $\triangleright$  Usage of GPU resources is crucial
	- Well optimal for linear algebra operations that play a key-role in ML training
	- PanDA's capability to easily integrate heterogeneous resources
- $\triangleright$  HPO in existing ML packages
	- Single-function-call pattern
		- A kind of a blackbox that manages computing resources behind the scene
		- Not suitable to work with PanDA since PanDA has its own resource management mechanism
	- Ask-and-tell pattern
		- Asynchronous execution of sampling, training, and optimization steps
		- Purely point searching, no resource management

```
"The ask-and-tell pattern"
while \sim opt.stop
   x = ask(opt)y = f(x)opt = tell(opt, x, y)end
```
## Ingredients of HPO Workflow

- $\triangleright$  Two types of containers
	- Steering container optimisation on central iDDS server
		- Generate next HP points with customised method
		- A wide range of optimization algorithms are supported
	- Evaluation container training at remote grid (GPU) sites
		- Submodule payload contains a ML model definition and user-specific training
- $\triangleright$  Checkpointing
	- Periodically upload checkpoints to Grid
	- Download the checkpoint when the same job is retrying
	- Resume training if checkpoint is found

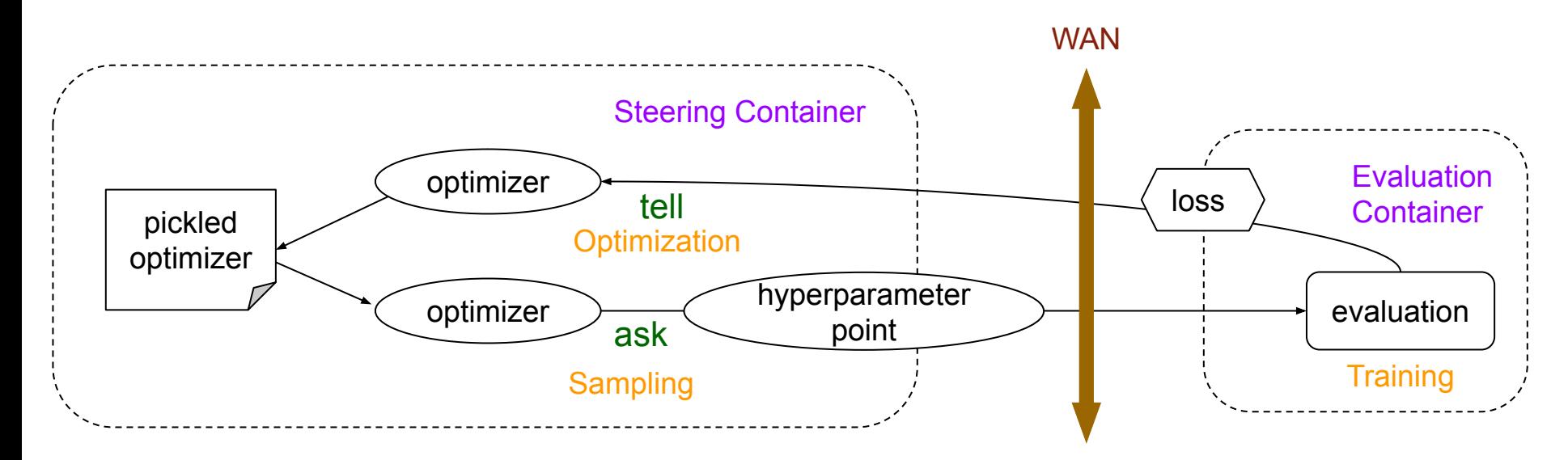

#### HPO Service with PanDA and iDDS

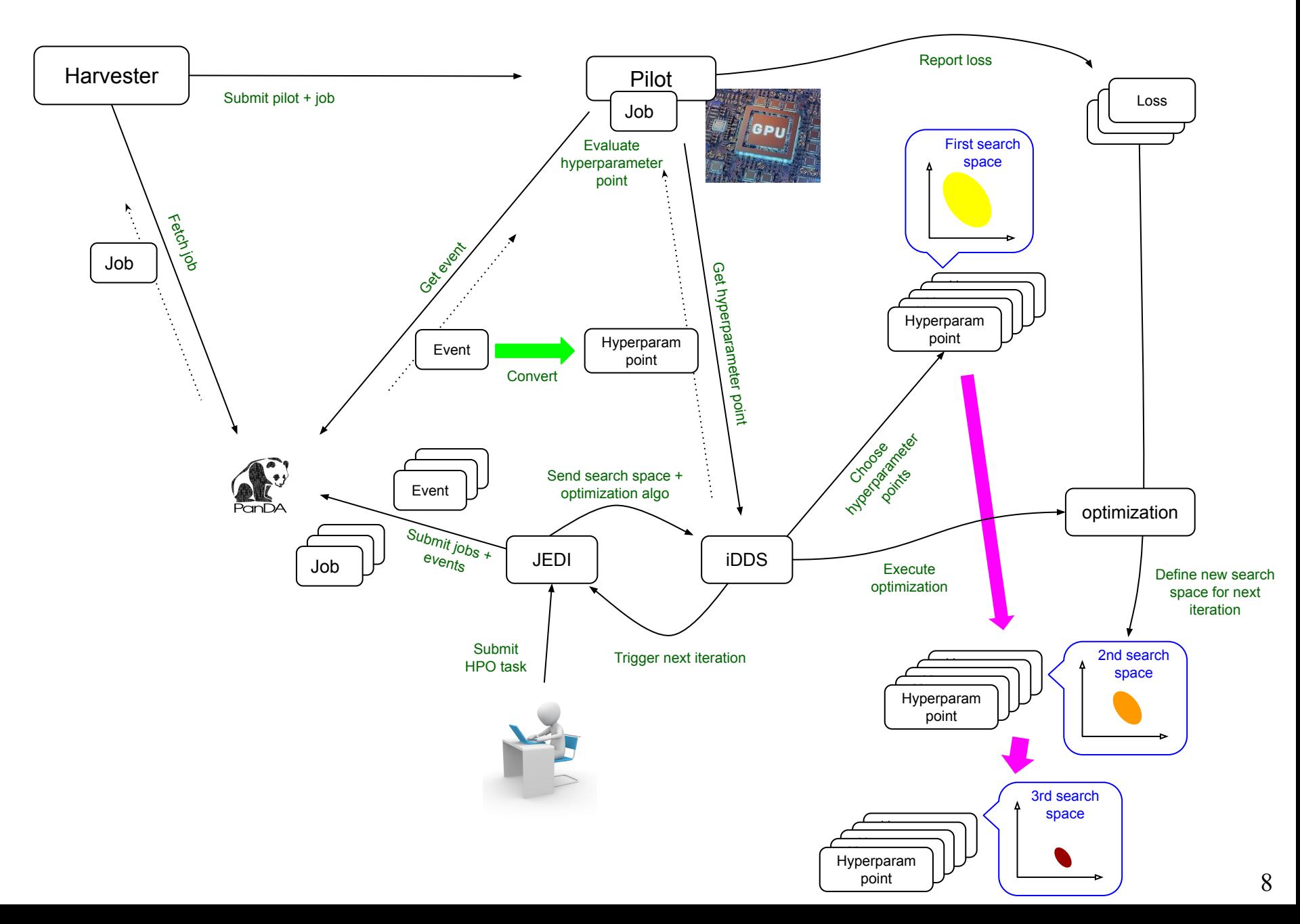

## Segmented HPO

- $\triangleright$  Some ML payloads can be logically broken down
	- E.g. break-down of a single physics search session into multiple search sessions targeting different physics regions/entities
- ➢ A real ATLAS example: FastCaloGAN, a calorimeter image generation model
	- 300 GANs = 300 models = 100  $\eta$  slices  $\times$  3 PIDs
	- 100 GPU-days to train 300 GANs
	- 300 individual tasks in the usual workflow  $\rightarrow$  Bookkeeping nightmare
- ➢ Segmented HPO
	- A single HPO task to optimize all ML models in one-go
	- Concurrent training of multiple models, and a smaller training dataset for each model
		- Fast turnaround
		- Execution of workloads on more distributed resources

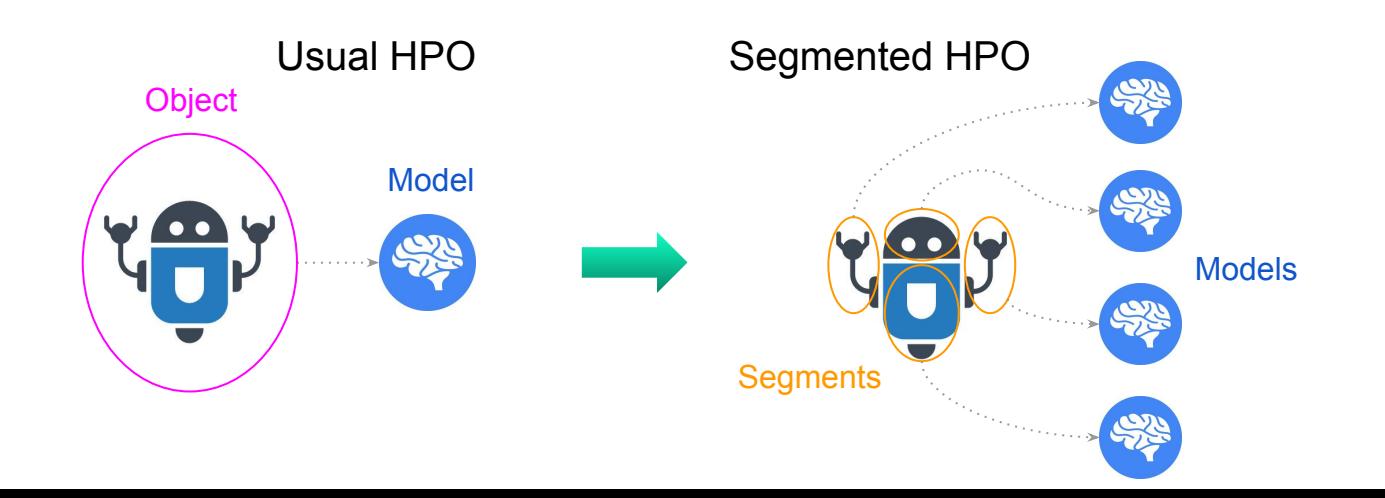

#### Segmented HPO Workflow

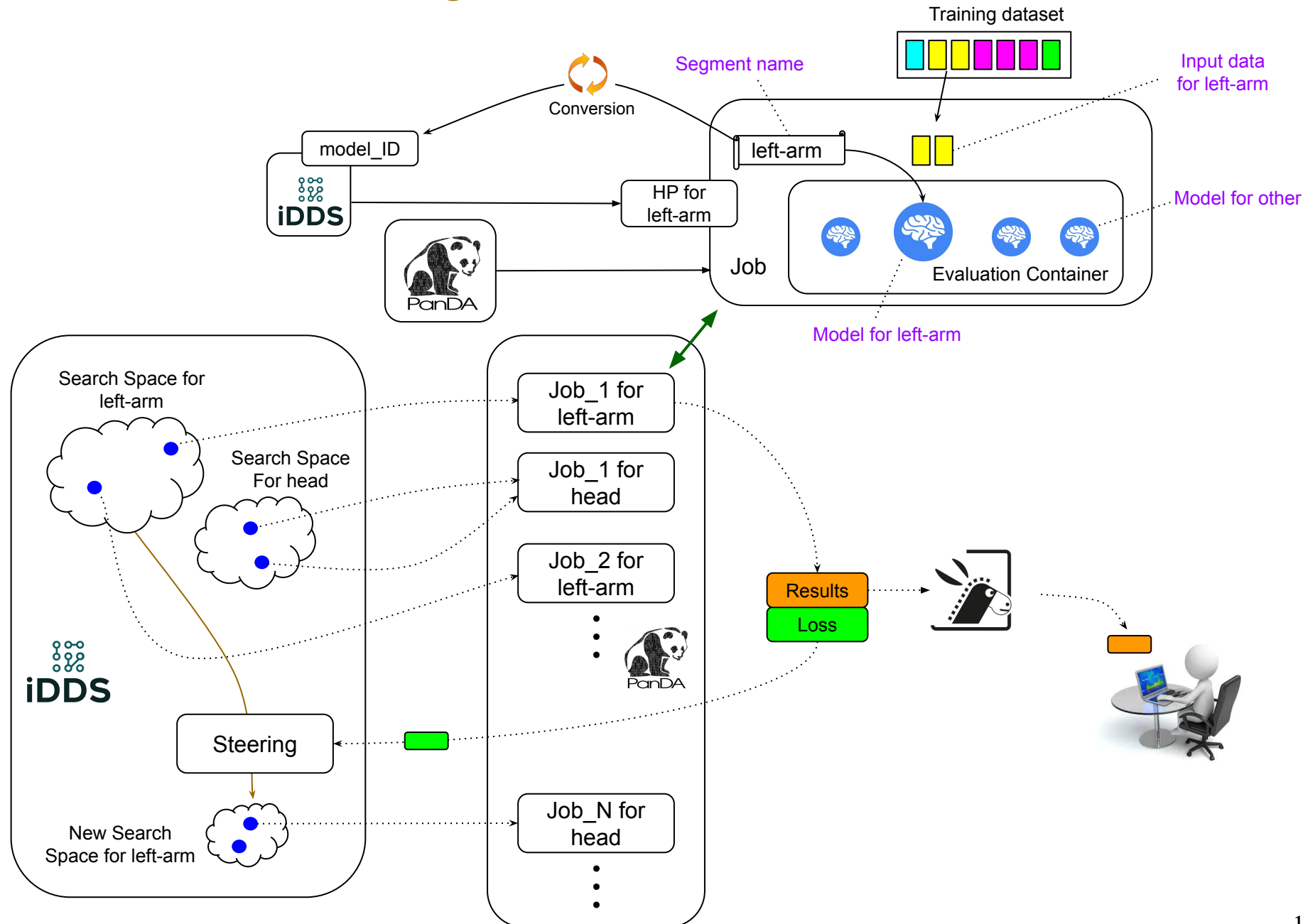

(Rui Zhang)

#### Test Results with FastCaloGAN

- $\triangleright$  Tested with 15 GANs (15 segments)
	- 3 particle types  $\times$  5  $\eta$  slices
	- Grid search as still needs offline analysis of training results
- $\triangleright$  Staged only relevant data for each GAN rather than sending the whole data in the training dataset
	- Minimized data motion
- $\triangleright$  Reasonable results shown in the plots on the right from a 10K-epoch job running on the BNL GPU site
- $\triangleright$  Foreseen full automation with more advanced search algorithm once the procedure of the offline analysis is well established

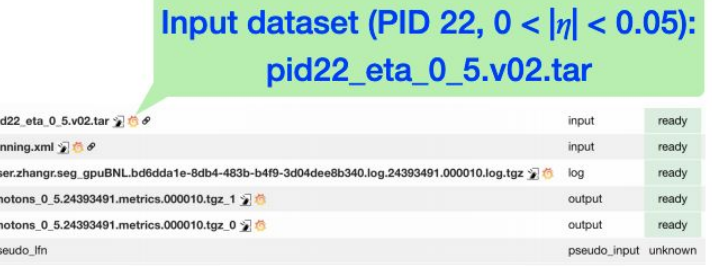

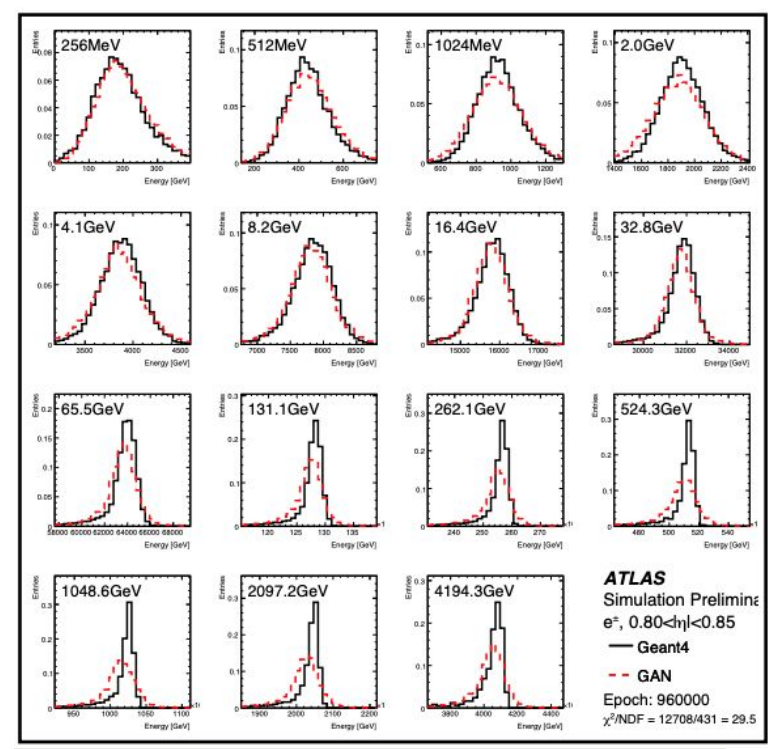

Ongoing Development Activities

#### Distributed Training with Horovod on Amazon

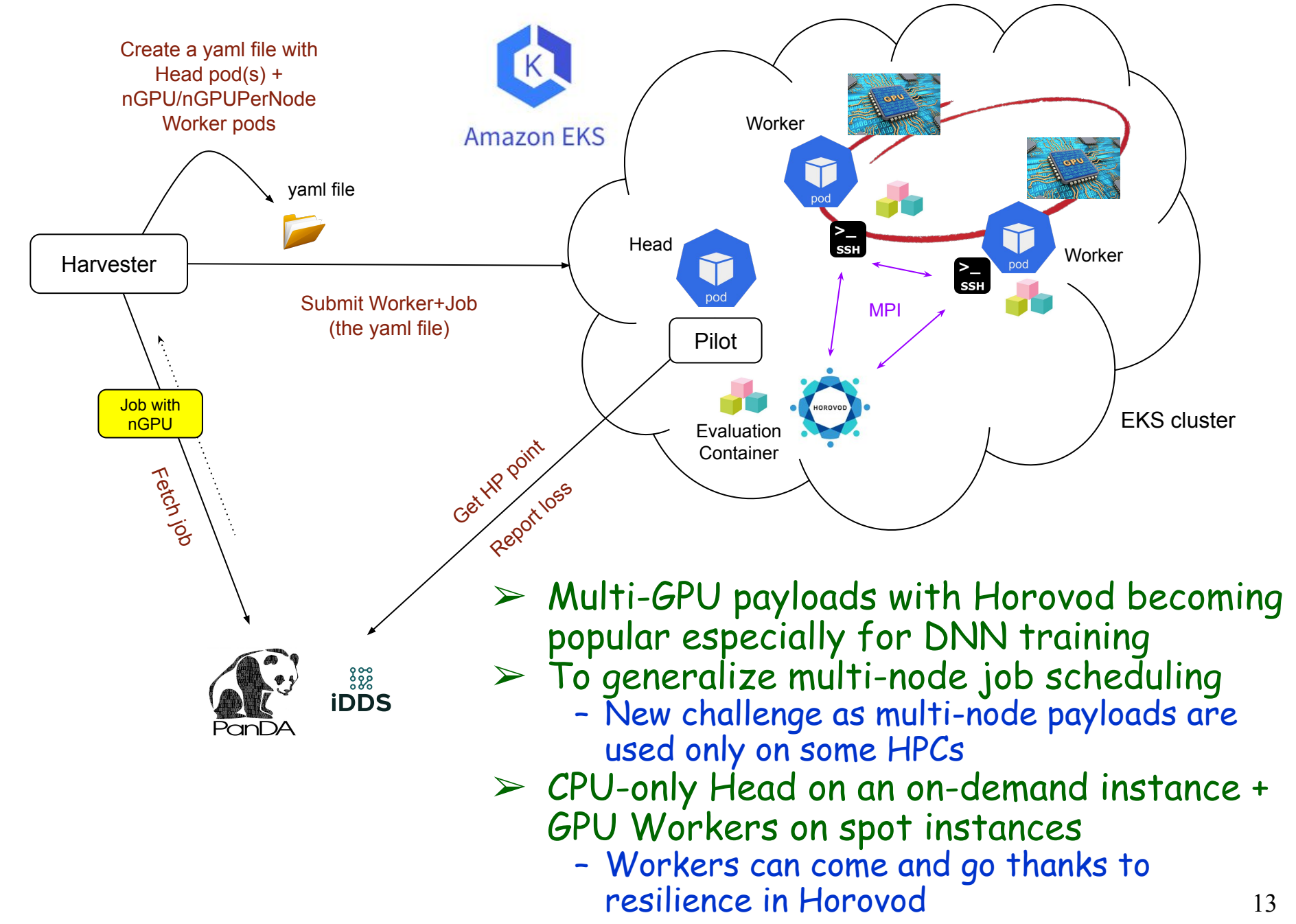

## Active Learning

- $\triangleright$  To define the subsequent processing task based on the decision making in the learning task which analyzes the results of the previous processing task
	- Task chain + decision making between
	- A simple DAG usecase
- $\triangleright$  Two types of task templates to generate concrete tasks, and condition branches to control the workflow
- $\triangleright$  Being integrated in the system

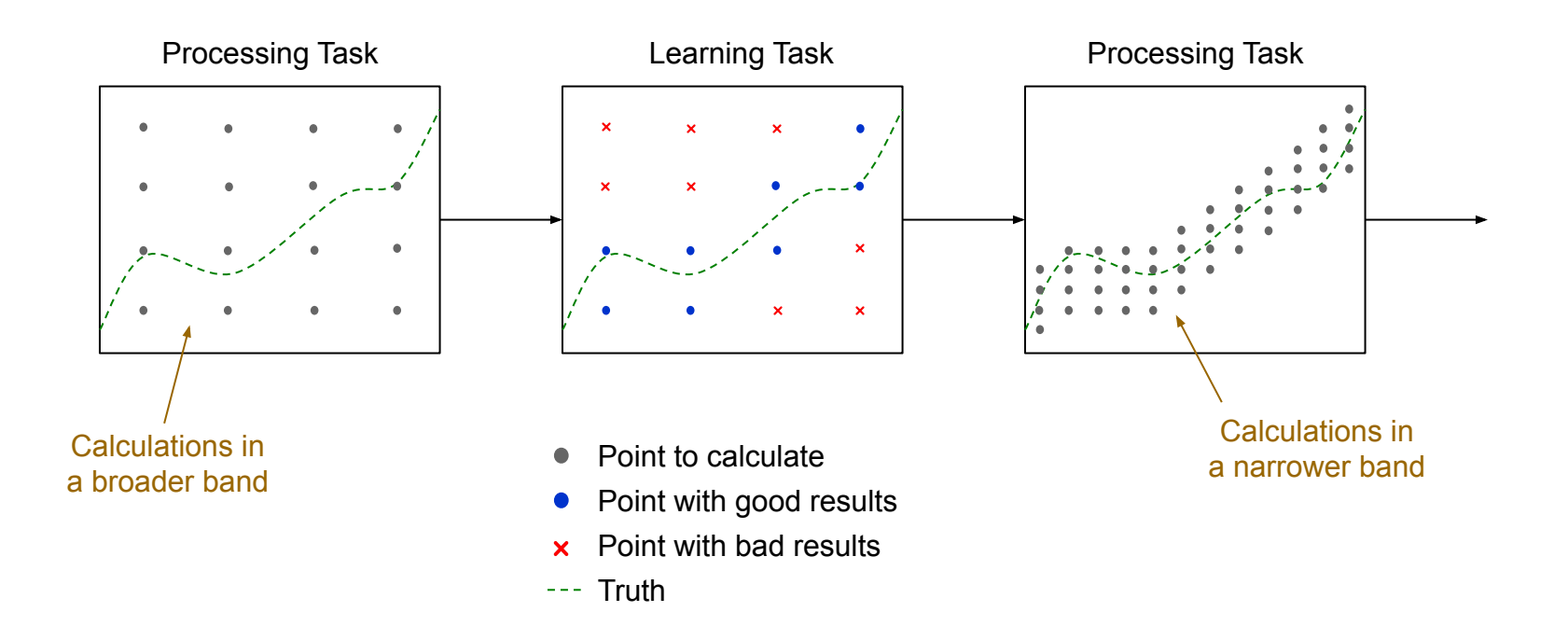

RootStats-based Limit Calculation with MC Toys

- $>$  10000 MC toys would take approximately 55 hours to run, according to  $Xola's slides \rightarrow Offloading random number$ generation to GPU
- ➢ Materials in Christian's repo: <https://gitlab.cern.ch/chweber/StandardHypoTestInv>
- $\triangleright$  Mapping to the system as a chain from toy limit calculations to post-processing without iteration
	- iDDS has a pool of pointers to MC toys
	- Each job takes a pointer to calculate the relevant toy limits and takes another pointer if the walltime is still available
	- iDDS triggers the post-processing that combines toy limits to the final results

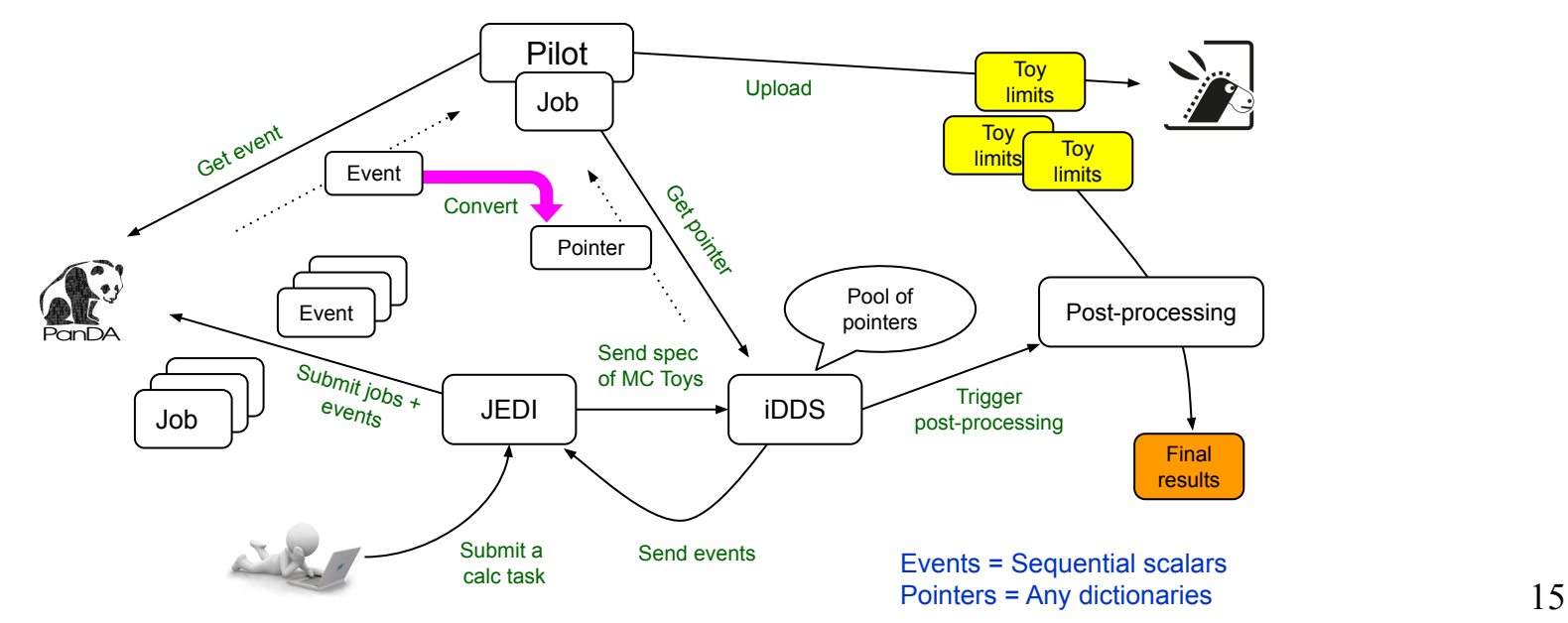

#### Visualization Support for HPO

- $\triangleright$  A visualisation tool MLflow is turned on in Evaluation Container
	- Useful for offline visualisation and analysis
- $\triangleright$  An  $\alpha$ -version of the tool also integrated into PanDA Monitoring system
	- Fetch output from training jobs and centrally spin-up an MLFlow container to display results
	- Extendable to other visualisation tools (Neptune, WandB, Tensorboard, etc.)

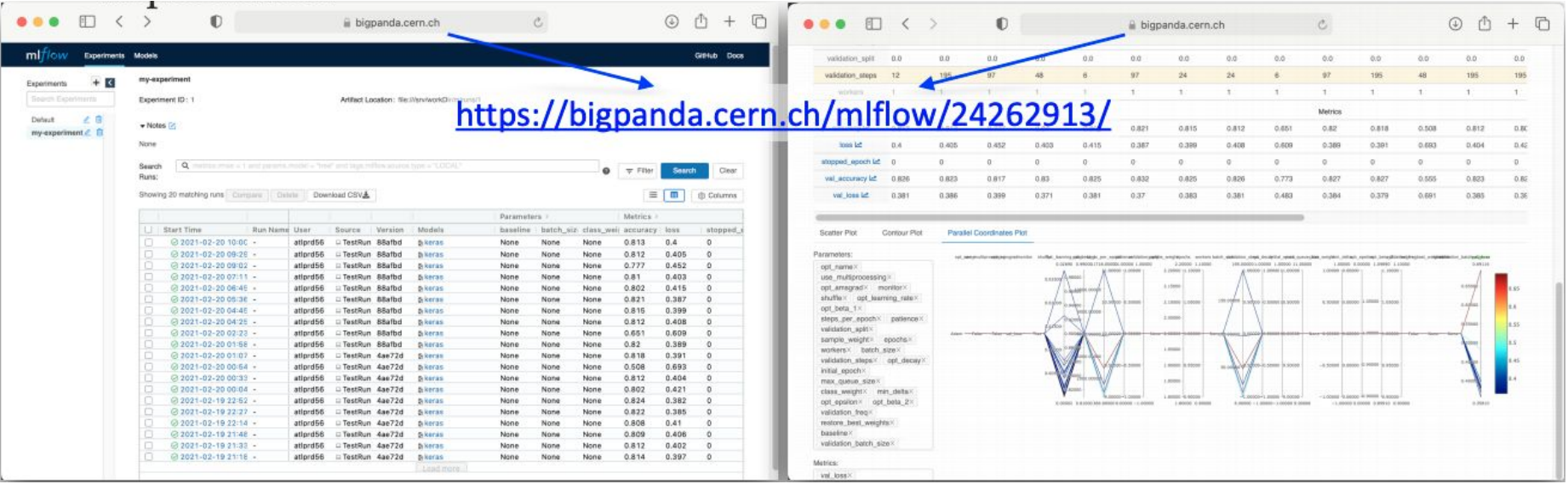

#### User Interface in Jupyter Lab

- $\triangleright$  Jupyter Notebook has become a popular user interface for research science, data science, data analytics, and ML
- ➢ Access to PanDA/iDDS from Jupyter
	- Seamless integration with user's analysis environment
	- Remote resources through PanDA/iDDS
- $\triangleright$  Easy to provide sophisticated look-and-feel especially for advanced workflows
	- E.g., a visual interface to define and control task networks for DAG workflows
- ➢ Thousands of extensions/tools in Jupyter ecosystem

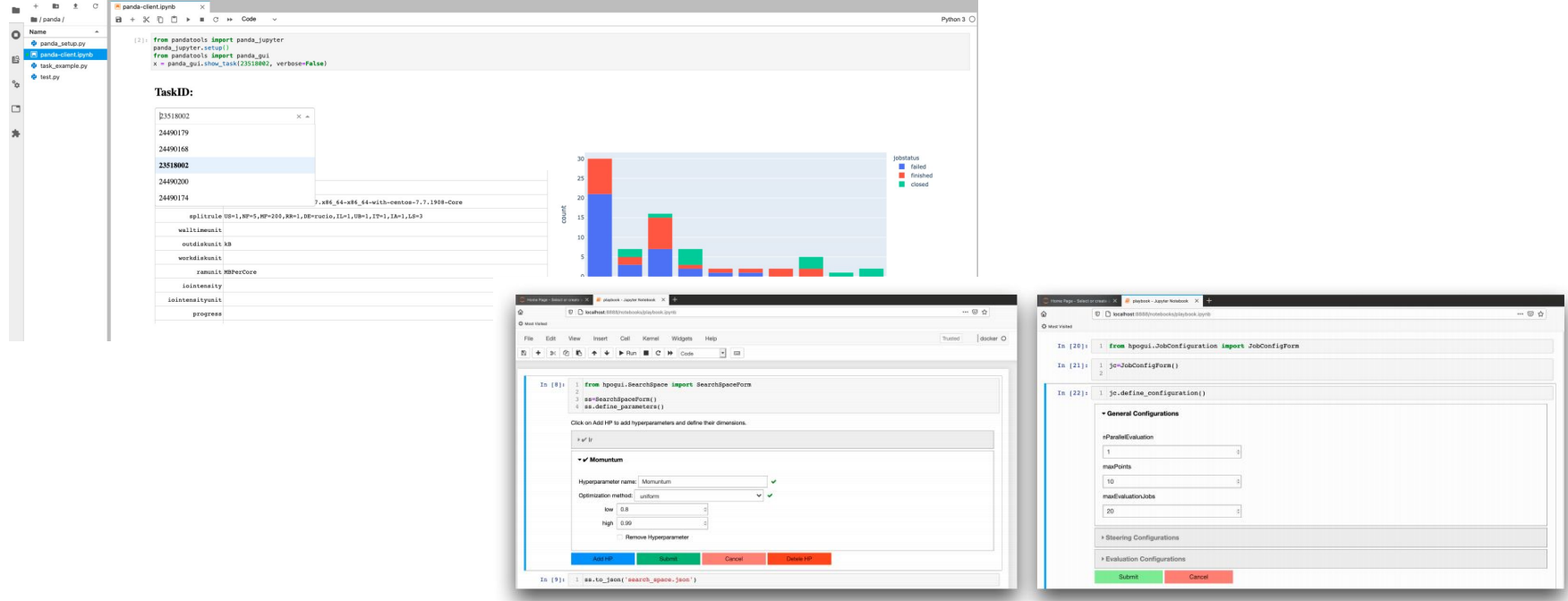

## Running Dask through PanDA/iDDS

- $\triangleright$  Dask is a Python library for parallel computing
	- Very easy to parallelize your analysis written with other Python projects such as NumPy, pandas, scikit-learn, etc
	- Built-in capability for seamless scale-up with clusters
- $\triangleright$  To offer further scale-up with workload partitioning and distributed remote clusters
	- Depending on characteristics and requirements of each workload
	- E.g. distributed training with Dask instead of Horovod
- $\triangleright$  Another type of multi-node payloads from the system point of view
	- Trying to reuse the mechanism that has been originally developed for Horovod payloads
- $\triangleright$  GCP as a part of Google R&D Y2, EKS, other k8s-based resources

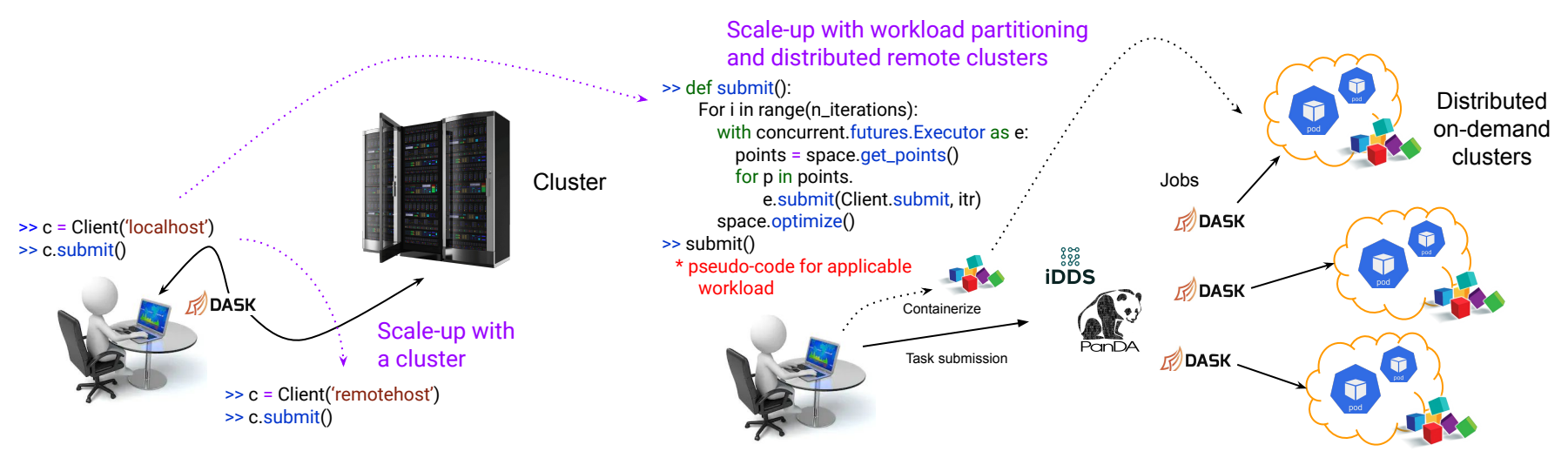

## **Conclusions**

- ➢ PanDA/iDDS-based HPO service is up and running
	- Experiment agnostic implementation
	- Support of both usual and segmented HPO workflows
	- Available for ATLAS users on ATLAS instances and for other experiment users on DOMA instances
- ➢ Many ongoing development activities to add ML-related functions to the service
	- $-$  HPO service  $\rightarrow$  ML service
- ➢ Usecase-driven project
	- Inputs/feedbacks from (BNL) physics communities are highly appreciated
		- E.g., came up with the idea of RootStats-based limit calculation in a meeting with Christian
	- Happy to support more usecases
	- HPO Documentation:

<https://panda-wms.readthedocs.io/en/latest/client/phpo.html>